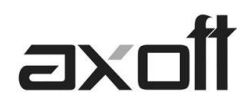

# **IMPUESTO A LAS GANANCIAS**

**Decreto 152/2015 – Incremento de deducción especial para SAC**

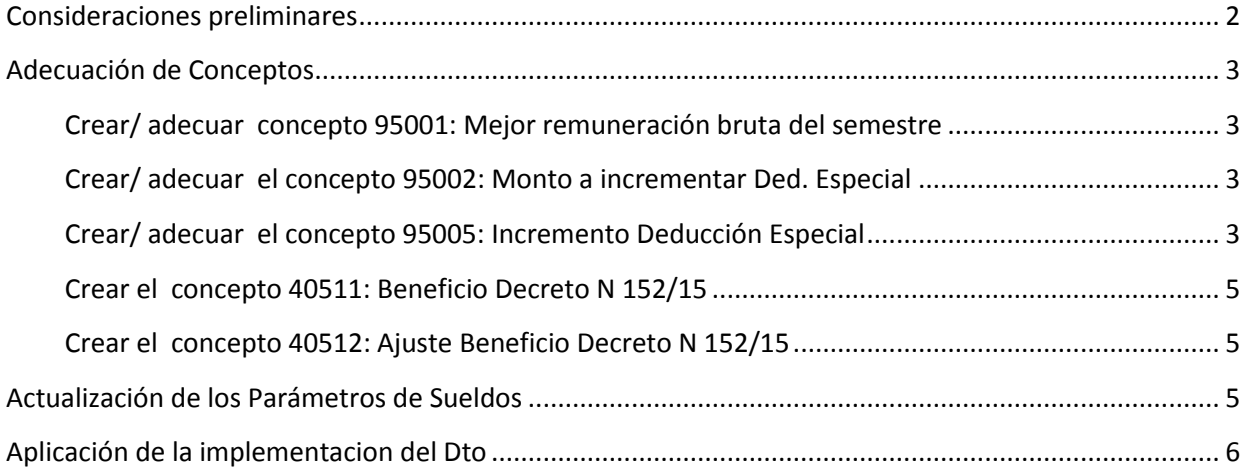

**TANGO CENTRO DE CLIENTES** Cerrito 1214 - CP C1010AAZ Buenos Aires – Argentina

Página **1** de **8**

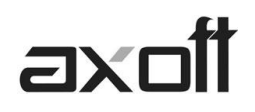

**NOTA:** EL PRESENTE DOCUMENTO PARTE DE LA PREMISA DE QUE EN SU BASE DE DATOS SE ENCUENTRAN DEFINIDOS LOS CONCEPTOS PARA ADECUACION DEL DTO 1242/2013.

EN CASO DE NO TENERLO IMPLEMENTADO, ACCEDA A ZONA SOPORTE Y DESCARGUE LOS SIGUIENTES **DOCUMENTOS** 

[https://zonasoporte.axoft.com/img/asistencia/sueldos/Sueldos\\_Ganancias\\_Dto1242\\_2014.pdf](https://zonasoporte.axoft.com/img/asistencia/sueldos/Sueldos_Ganancias_Dto1242_2014.pdf)

https://zonasoporte.axoft.com/img/asistencia/sueldos/Sueldos\_Ganancias\_Dto1242\_13\_Dto2354\_14 [2015.pdf](https://zonasoporte.axoft.com/img/asistencia/sueldos/Sueldos_Ganancias_Dto1242_13_Dto2354_14_2015.pdf)

**Si considera que en futuros períodos necesitará recalcular importes, se recomienda que realice una copia de seguridad antes de aplicar las disposiciones del presente documento.**

## <span id="page-1-0"></span>**Consideraciones preliminares**

Mediante el Decreto 152/2015, se adecua el régimen de retención del impuesto a las ganancias.

Las rentas de la segunda cuota de SAC del año 2015, deben ser excluidas del impuesto a las ganancias, en el caso que, la mejor remuneración del legajo sea hasta \$30000.

**TANGO CENTRO DE CLIENTES** Cerrito 1214 - CP C1010AAZ Buenos Aires – Argentina

Página **2** de **8**

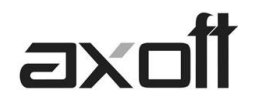

## <span id="page-2-0"></span>**Adecuación de Conceptos**

#### <span id="page-2-1"></span>**Crear/ adecuar concepto 95001: Mejor remuneración bruta del semestre**

Este concepto sirve para conocer cual es la mejor remuneracion bruta del legajo.

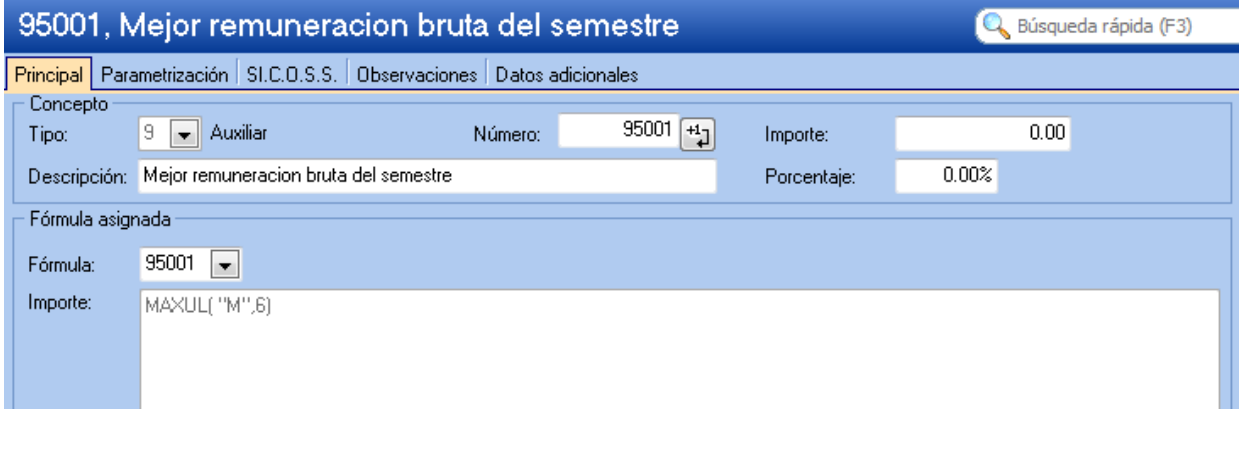

<span id="page-2-2"></span>**Importe:** MAXUL("M", 6)

**NOTA: Cuando se utiliza la variable Maxul, colocando la "M" como primer parámetro, la misma nos trae el total máximo liquidado de los conceptos marcados como "Afecta Mejor Sueldo".**

## **Crear/ adecuar el concepto 95002: Monto a incrementar Ded. Especial**

La idea de este concepto es obtener el neto del aguinaldo, para así, poder tener el importe por el cual se debe incrementar la deducción especial.

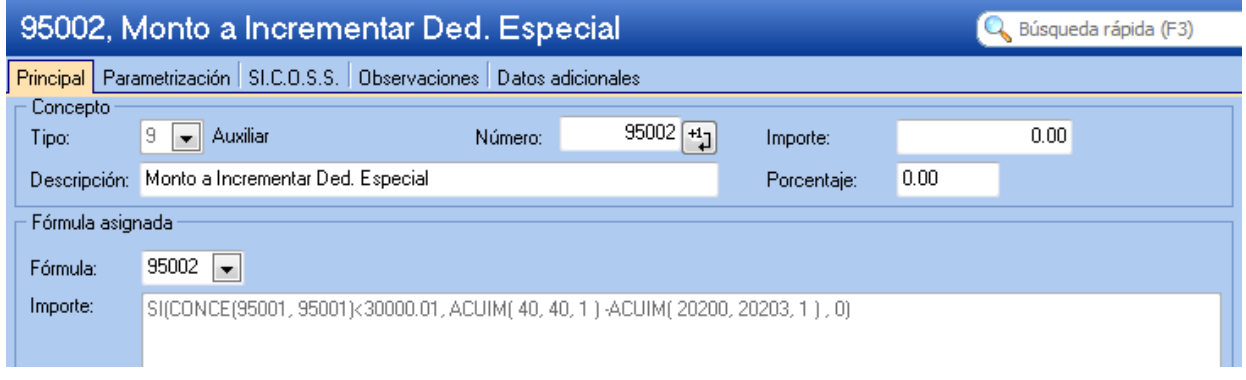

**Importe** SI(CONCE(95001, 95001)<30000.01, ACUIM(HHHHH, HHHHH, 1)-ACUIM(RRRRR, RRRRR, 1),0)

**NOTA: Entiéndase "HHHHH" como "Nro de concepto de SAC" y "RRRRR" "Nros de concepto de retenciones sobre SAC".**

**Muchas veces sucede que en una implementación, no hay discriminación de los conceptos de retención sobre SAC o tiene los códigos de los conceptos de retención con la numeración salteada. En ese caso se puede utilizar un multiplicador sobre ACUIM(HHHHH, HHHHH,1).**

**EJ: ACUIM(HHHHH, HHHHH,1)\*0.83**

<span id="page-2-3"></span>**TANGO CENTRO DE CLIENTES** Cerrito 1214 - CP C1010AAZ Buenos Aires – Argentina

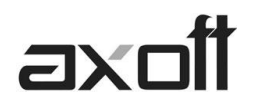

### **Crear/ adecuar el concepto 95005: Incremento Deducción Especial**

Este concepto nos sirve para incrementar la deducción especial de ganancias, aquí haremos impactar el Neto del aguinaldo si corresponde.

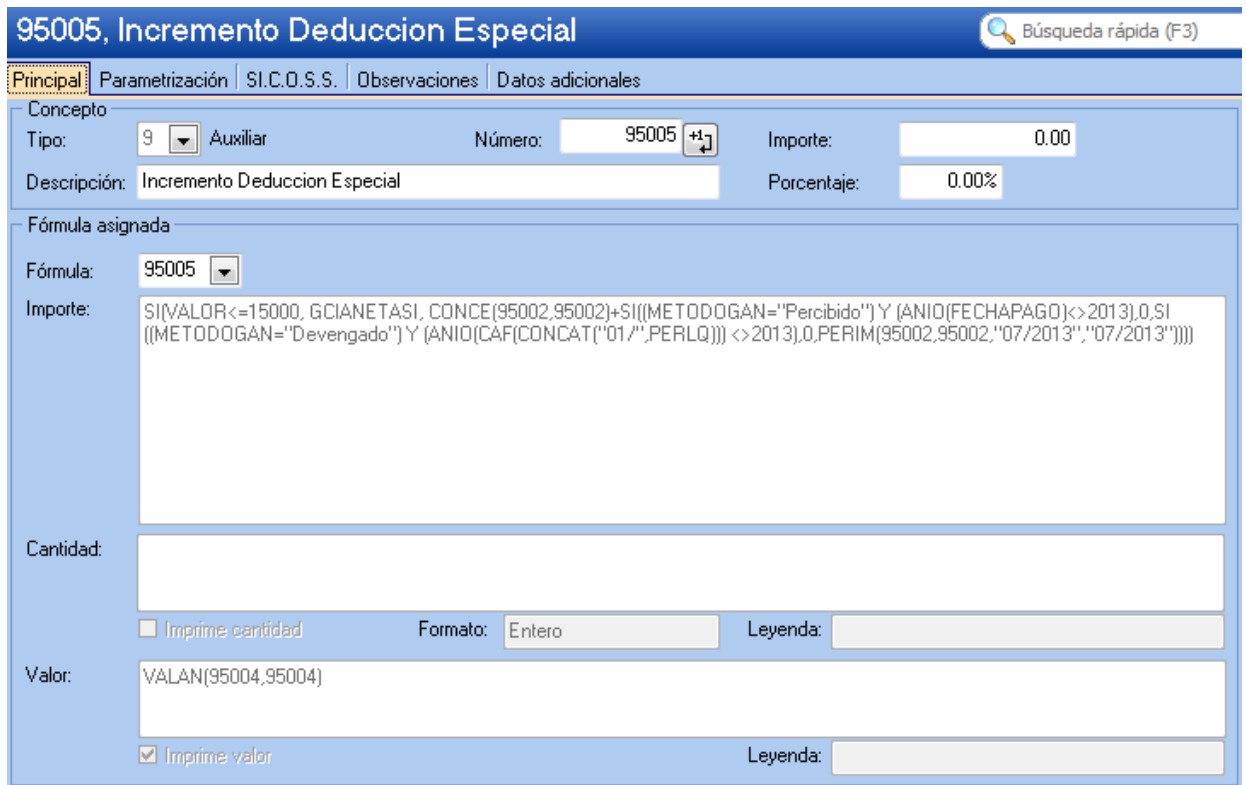

**Importe**: SI(VALOR<=15000, GCIANETASI, CONCE(95002, 95002)+SI((METODOGAN="Percibido") Y (ANIO(FECHAPAGO)<>2013),0,SI((METODOGAN="Devengado") Y (ANIO(CAF(CONCAT("01/",PERLQ))) <>2013),0,PERIM(95002,95002,"07/2013","07/2013"))))

**Valor:** VALAN(95004,95004)

**TANGO CENTRO DE CLIENTES** Cerrito 1214 - CP C1010AAZ Buenos Aires – Argentina

Página **4** de **8**

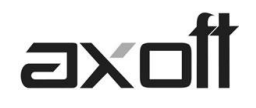

## <span id="page-4-0"></span>**Crear el concepto 40511: Beneficio Decreto N 152/15**

En este concepto vamos a exponer el beneficio que obtuvo el empleado por este decreto. En la solapa Parametrización, indique **Afecta Ganancias=N**

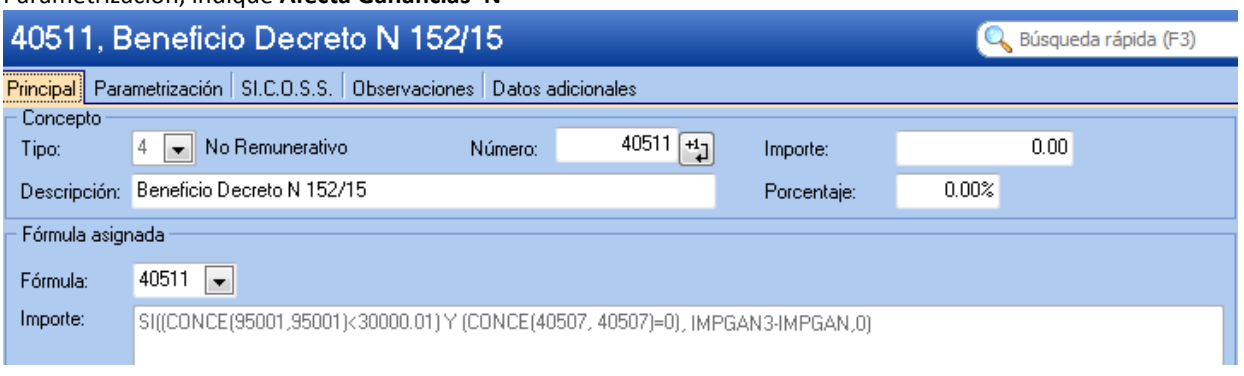

<span id="page-4-1"></span>**Importe:** SI((CONCE(95001,95001)<30000.01) Y (CONCE(40507,40507)=0),IMPGAN3-IMPGAN, 0)

### **Crear el concepto 40512: Ajuste Beneficio Decreto N 152/15**

Este concepto sirve para ajustar los importes de la liquidación. En este concepto también debemos dejar la opción **Afecta Ganancias=N**

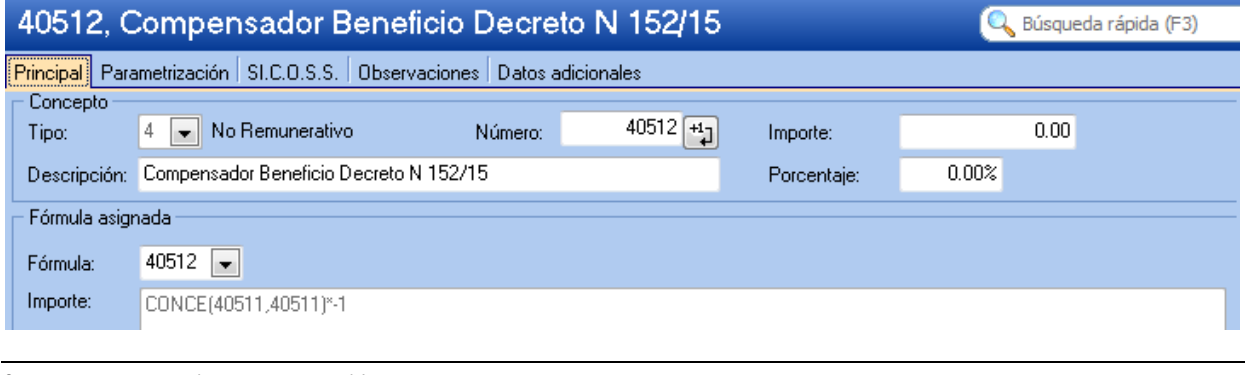

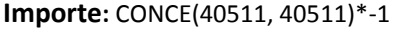

## **Actualización de los Parámetros de Sueldos**

Ingrese a **Parámetros de Sueldos**, solapa Impuesto a las ganancias y complete los conceptos indicados en la siguiente pantalla. Si ya posee otros conceptos asociados, sírvase reemplazarlos por estos:

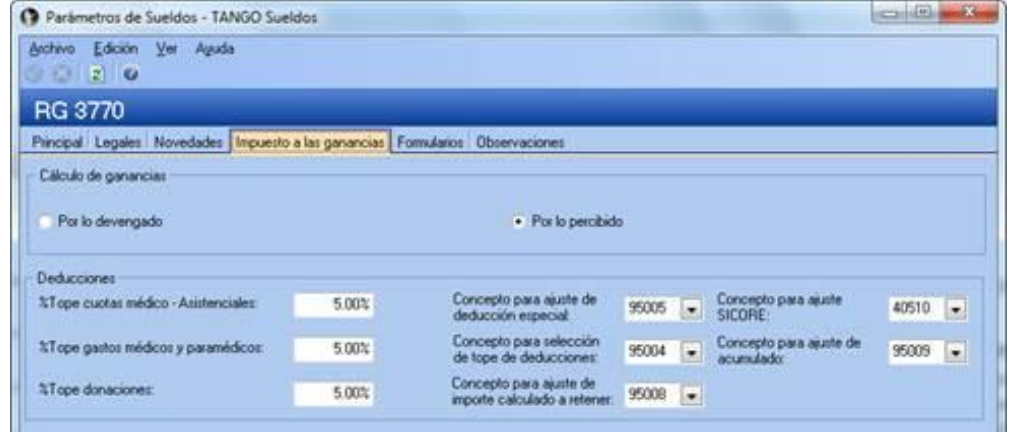

**AXOFT ARGENTINA S.A.** Cerrito 1186 Piso 2º - CP C1010AAX Buenos Aires – Argentina

**TANGO CENTRO DE CLIENTES** Cerrito 1214 - CP C1010AAZ Buenos Aires – Argentina

Página **5** de **8**

+54 (011) 5031-8264 - +54 (011) 4816-2620 **Apoyo técnico** +54 (011) 5256-2919 e-mail: [servicios@axoft.com](mailto:servicios@axoft.com) - [www.axoft.com](http://www.axoft.com/)

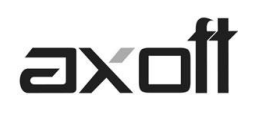

## **Aplicación de la implementación del decreto.**

Dependiendo de lo que se realizó en el sistema, podríamos tener distintos escenarios, por lo que se tendríamos que proceder de distintas maneras.

## *Escenario 1)*

**Si el SAC no está liquidado**, se debería liquidar con los conceptos mencionados, incluyendo ganancias.

De esta manera la liquidación del **aguinaldo va a tener el incremento de deducción especial que corresponda**.

**NOTA: En caso de estar en este escenario, en la fórmula del concepto 95002 hay que reemplazar la variable ACUIM por CONCE.**

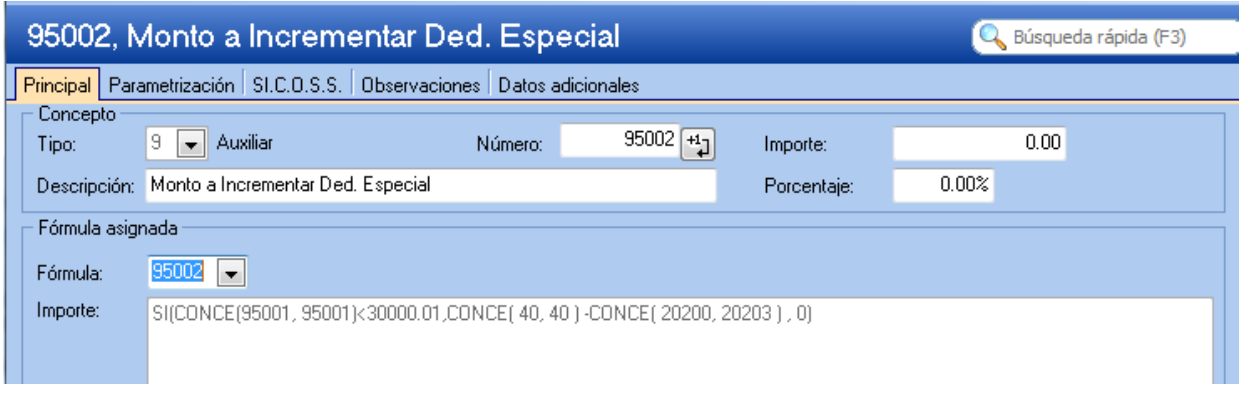

**Importe** SI(CONCE(95001, 95001)<30000.01, CONCE(HHHHH, HHHHH)-CONCE(RRRRR, RRRRR),0)

**NOTA: Entiéndase "HHHHH" como "Nro de concepto de SAC" y "RRRRR" "Nros de concepto de retenciones sobre SAC".**

**Muchas veces sucede que en una implementación, no hay discriminación de los conceptos de retención sobre SAC o tiene los códigos de los conceptos de retención con la numeración salteada. En ese caso se puede utilizar un multiplicador sobre CONCE(HHHHH, HHHHH).**

**EJ: CONCE(HHHHH, HHHHH)\*0.83**

## *Escenario 2)*

**Si el aguinaldo ya está liquidado con su impuesto a las ganancias**, se podría resolver haciendo una liquidación de **tipo 4 –Extraordinaria Remunerativa**, colocando en este dato fijo la misma fecha de pago que utilizo para SAC.

Si en dicha liquidación complementaria **liquidamos todos los conceptos de este documento, incluyendo ganancias, el sistema practicará, de forma automática, la devolución correspondiente** de los legajos que comprendidos en el beneficio de la aplicación de este decreto.

**AXOFT ARGENTINA S.A.** Cerrito 1186 Piso 2º - CP C1010AAX Buenos Aires – Argentina

**TANGO CENTRO DE CLIENTES** Cerrito 1214 - CP C1010AAZ Buenos Aires – Argentina

Página **6** de **8**

## *Escenario 3)*

**Si el SAC ya está liquidado, pero no se le liquido ganancias.**

## *a)*

Si **la fecha de pago del dato fijo de diciembre es en ese mismo mes**, podemos aplicar los conceptos en la liquidación de diciembre **y de ese modo, la devolución de ganancias, la veríamos en diciembre.**

## b)

**En cambio, si la fecha de pago del dato fijo correspondiente a los haberes de diciembre corresponde al mes de enero, hay que re liquidar** aguinaldo**, incluyendo los conceptos citados**. De este modo, al recalcular, va a tomar el incremento de la deducción especial y **hará la retención de ganancias, solo a los que no estén beneficiados.**

Puede ocurrir en algunos casos, que al realizar la liquidación de la Mensualidad de Diciembre, la base del mejor sueldo para el SAC es mayor, por lo que se debe realizar un ajuste del mismo. En estos casos, se debe adaptar la fórmula del concepto 95002 para que tome el concepto de ajuste de SAC, ya que el mismo también está beneficiado por el decreto 152/2015. La fórmula puede quedar de esta manera:

1) El ajuste de SAC dentro de la liquidación de la Mensualidad.

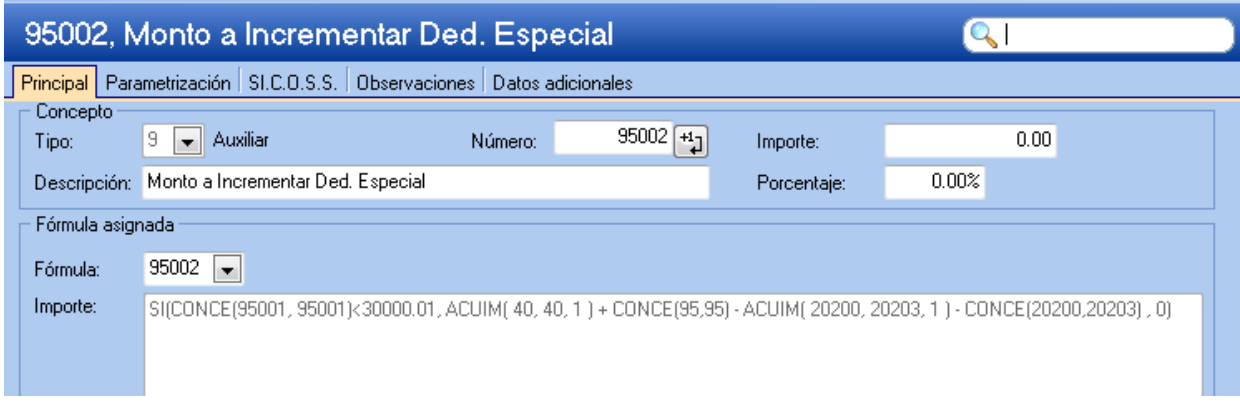

**Importe** SI(CONCE(95001, 95001)<30000.01, ACUIM( HHHHH, HHHHH, 1 ) + CONCE(HHHHH,HHHHH) - ACUIM( RRRRR, RRRRR, 1 ) - CONCE(RRRRR,RRRRR) , 0)

**NOTA: Entiéndase "HHHHH" como "Nro de concepto de SAC" y "RRRRR" "Nros de concepto de retenciones sobre SAC". La variable CONCE de Haberes, corresponde a los conceptos de ajuste de SAC, el CONCE luego del ACUIM de las retenciones de SAC corresponde a las Retenciones del ajuste de SAC**

**Muchas veces sucede que en una implementación, no hay discriminación de los conceptos de retención sobre SAC o tiene los códigos de los conceptos de retención con la numeración salteada. En ese caso se puede utilizar un multiplicador sobre CONCE o ACUIM.**

**EJ: CONCE(HHHHH, HHHHH)\*0.83**

**TANGO CENTRO DE CLIENTES** Cerrito 1214 - CP C1010AAZ Buenos Aires – Argentina

### Página **7** de **8**

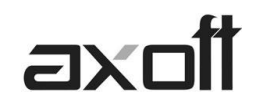

## 2) El ajuste de SAC en una liquidación extraordinaria

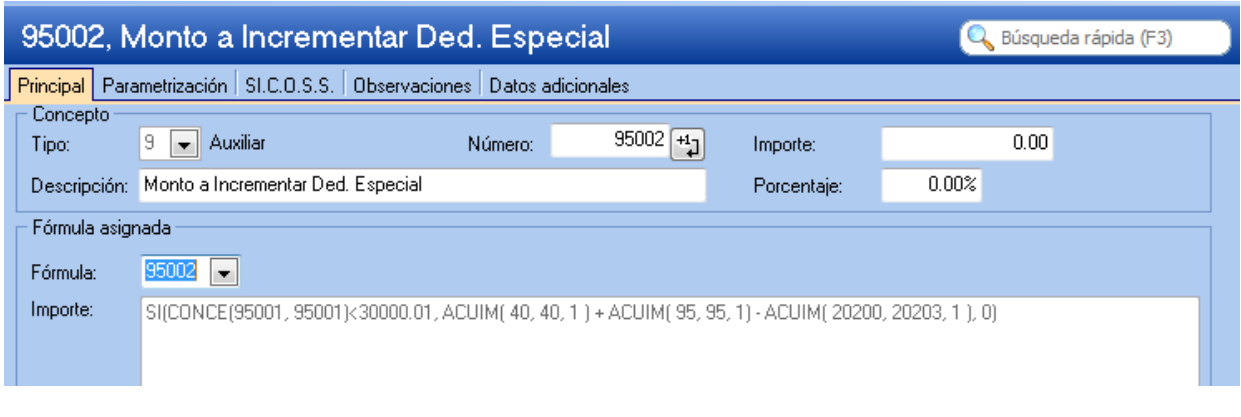

**Importe** SI(CONCE(95001, 95001)<30000.01, ACUIM( HHHHH, HHHHH, 1 ) + ACUIM(HHHHH,HHHHH,1) - ACUIM( RRRRR, RRRRR, 1 ), 0)

**NOTA: Entiéndase "HHHHH" como "Nro de concepto de SAC" y "RRRRR" "Nros de concepto de retenciones sobre SAC". El segundo ACUIM de Haberes, corresponde a los conceptos de ajuste de SAC.**

**Muchas veces sucede que en una implementación, no hay discriminación de los conceptos de retención sobre SAC o tiene los códigos de los conceptos de retención con la numeración salteada. En ese caso se puede utilizar un multiplicador sobre ACUIM(HHHHH,HHHHH,1).**

**EJ: ACUIM(HHHHH, HHHHH,1)\*0.83**

**TANGO CENTRO DE CLIENTES** Cerrito 1214 - CP C1010AAZ Buenos Aires – Argentina